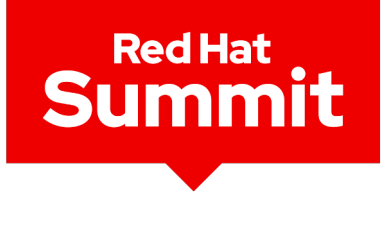

## **Connect**

## GitOps Implementation and Takeaways in Multi-Cluster Environments

Mervan Ileri Senior Architect

1

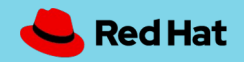

## GitOps Overview

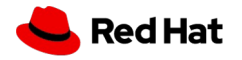

## What is GitOps?

A developer-centric approach to Continuous Delivery and infrastructure operation.

GitOps unifies a collection of different topics in automation, application delivery, infrastructure management, and security.

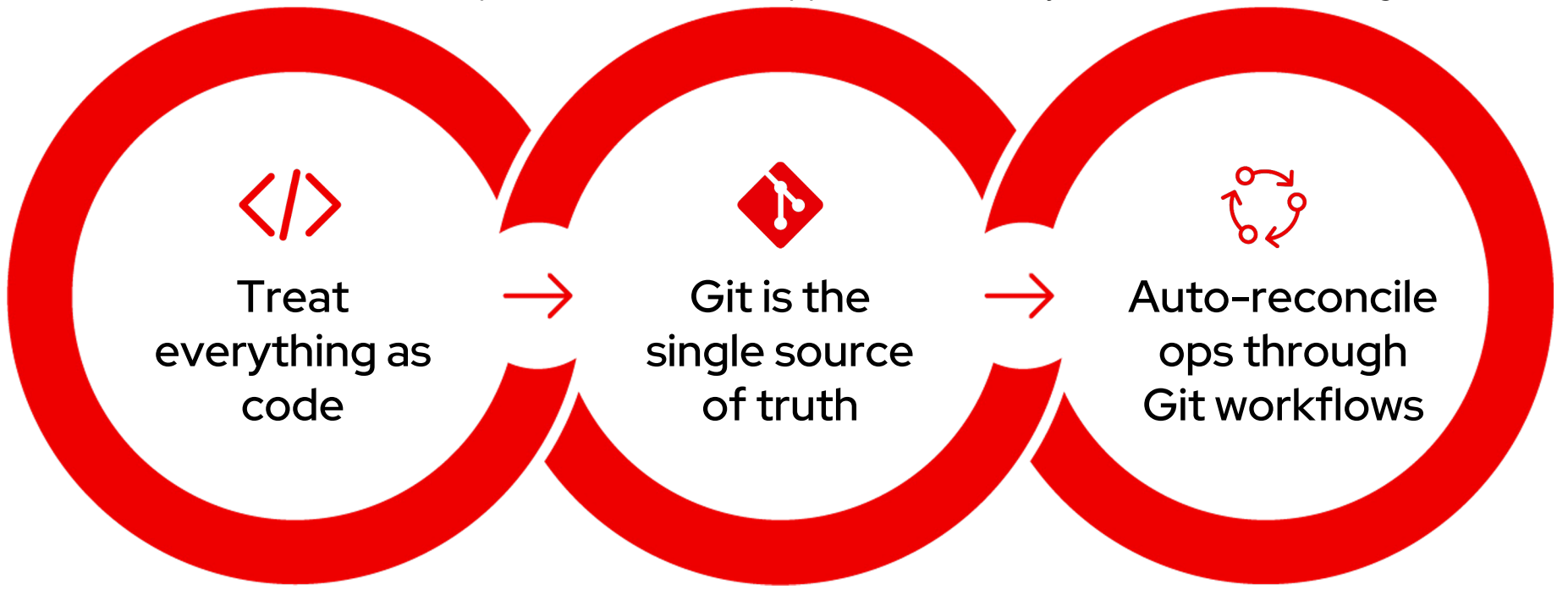

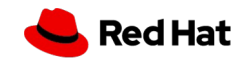

GitOps Overview

## GitOps Principles

 $\langle \rangle$ 

### **Declarative**

A system managed by GitOps must have its desired state expressed declaratively.

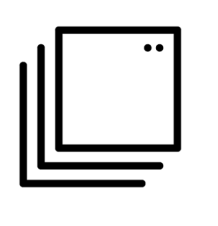

**Vers** 

Desire enford retain

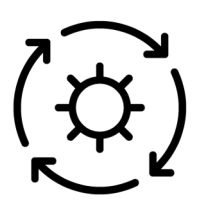

4

### **Pulled Automatically**

Software agents automatically pull the desired state declarations from the source.

Softw actual the de

**Cont** 

## OpenShift GitOps and **ACM Overview**

Declarative GitOps for multi-cluster continuous delivery

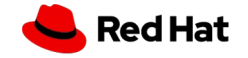

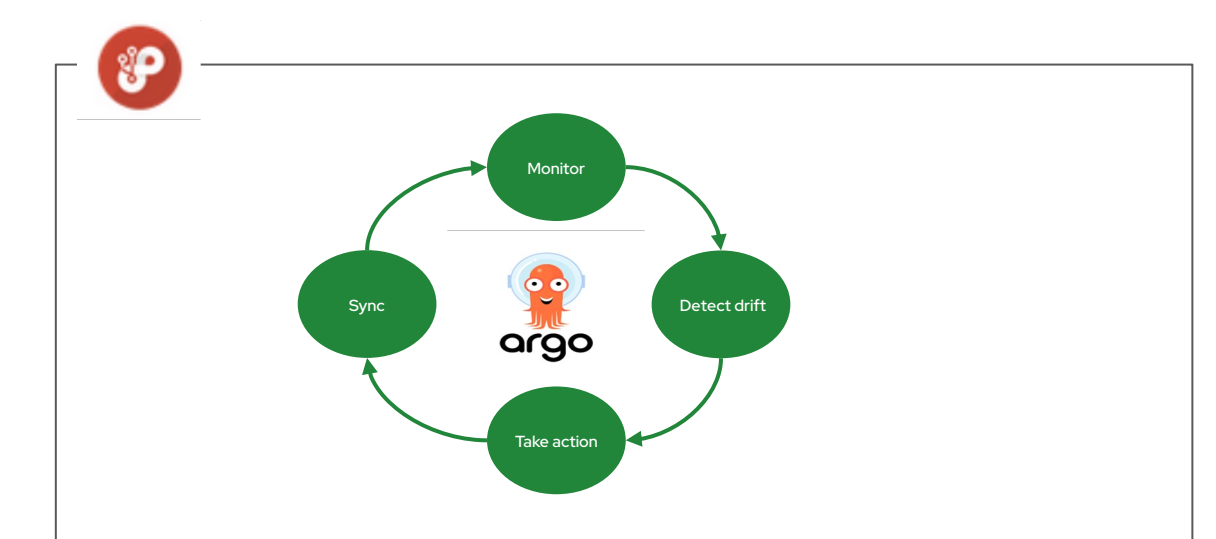

- Automatically syncs configuration from Git
- Drift detection, visualization and correction
- Granular control over sync order for complex rollouts
- Rollback and rollforward to any Git commit
- Manifest templating support (Helm, Kustomize, etc)
- Visual insight into sync status and history

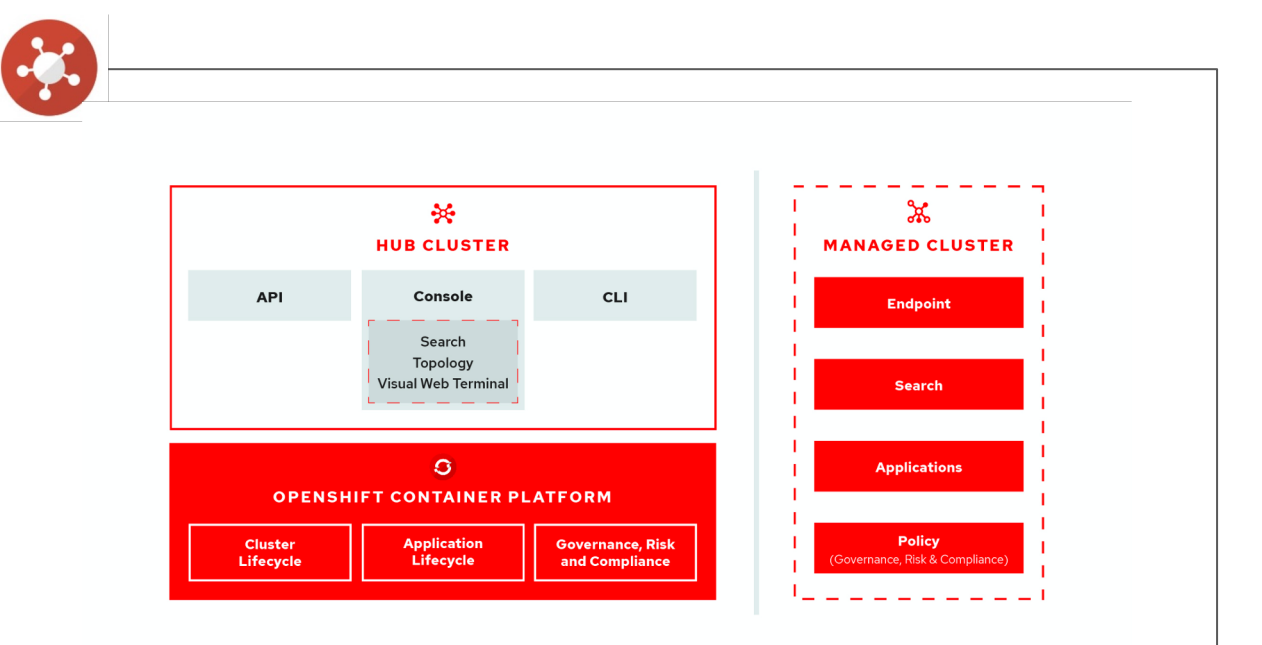

- Multicluster lifecycle management
- Policy driven governance, risk and compliance
- Advanced application lifecycle management
- Multicluster Observability and Search for health and optimization
- Multicluster networking for interconnecting apps

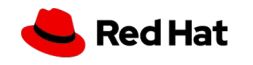

## GitOps Repository Conventions

There is no one standard that works for everyone…

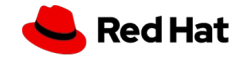

Designing GitOps Repositories: Structures

## GitOps with Monorepo

### Repository Considerations

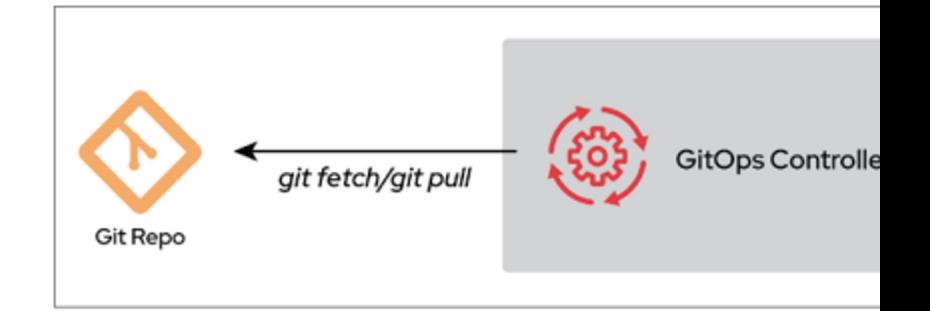

#### **Advantages**

- ➤ Provides a **central location** for configuration changes
- ➤ This simplicity enables straightforward **Git workflows** that will be **centrally visible to the entire organization**, making for a smoother and clearer approval process and merging

#### **Disadvantages**

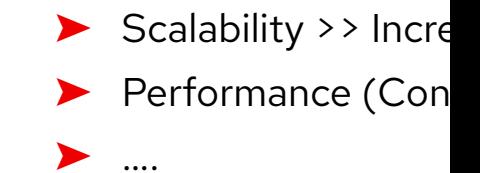

## GitOps with Multirepo

### Repository Considerations

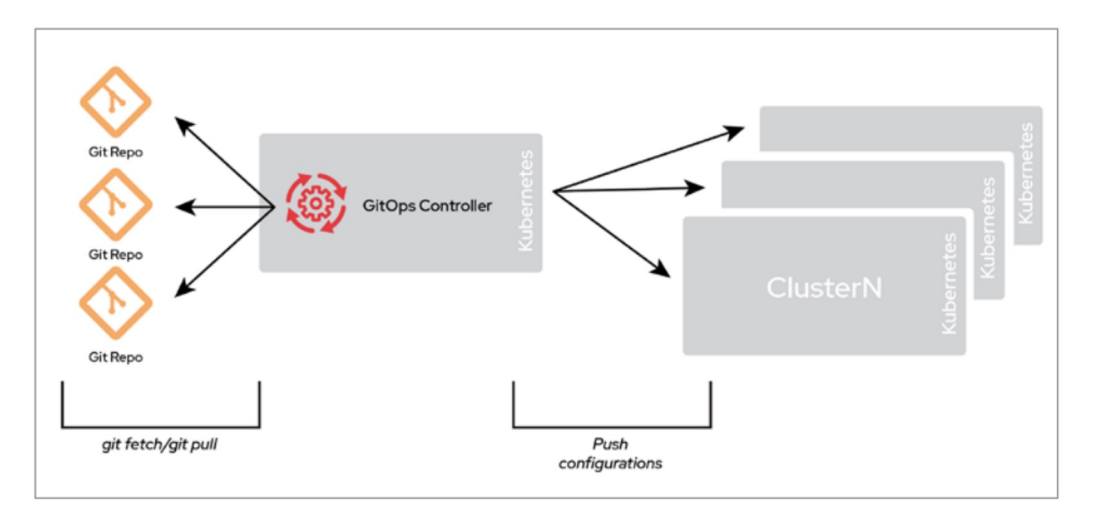

### **Advantages**

9

- ➤ Allows **separating concerns** between different departments of an organization: a **repository** for the **security team**, a repository for the **operations team**, and one or more repositories for **application teams**.
- ➤ Allows **multitenancy**, where you have one repository per application.
	- ➤ **Catalog** of what needs to go into an environment or cluster.

### **Disadvantages**

➤ It can become hard to manage, but it scales very well and is flexible enough to fit almost any organization.

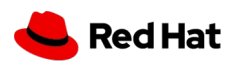

## GitOps with Monorepo vs Multirepo

There is not a unique "right" way. There are design considerations.

- Maintain infrastructure, platform and applications in **different repositories**
- ➤ **Reflect organization's operational model as different repos.** (e.g. a repo per operations team, per system, per application)
	- ➛ **Maintain a base repo system type**
	- ➛ **Separate artifacts definitions and base configuration** as stand-alone base
	- ➛ **Separate artifacts cluster or environment specific configurations** in stand alone or **environments repositories** (based on use cases)

### **Considerations**

- ➤ **Monorepo** strategy may have an impact in the **performance and scalability of GitOps controllers\***
- Monorepo can be challenging to manage access permissions to repo

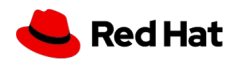

## GitOps Repository Structure

There is not a unique "right" way. There are best practices.

### **Considerations**

11

- Don't Repeat Yourself(DRY) principle
- **Structure generic** enough to deploy to many clusters
- ➤ "**Full DevOps**": (both OCP administrators and OCP developers) are working together in the release process.
- ➤ Favor "**environment-per-folder**" approach, **not** "environment-per-branch" approach
- ➤ **Use tools to manage manifests**: Kustomize, Helm, Kustomize+Helm

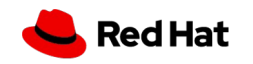

Overview of Argo CD APIs

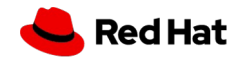

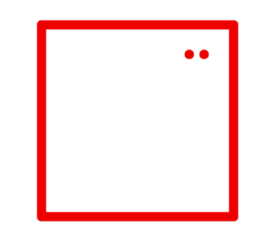

### **Applications**

- Represents a deployed *application* instance in an environment.
- It is defined by two key pieces of information:
	- A *source* reference to the desired state in Git (repository, revision, path, environment)
	- A *destination* reference to the target cluster and namespace
- It includes options via *sync policy* to manage the synchronization between the desired state (source) and target state (destination)

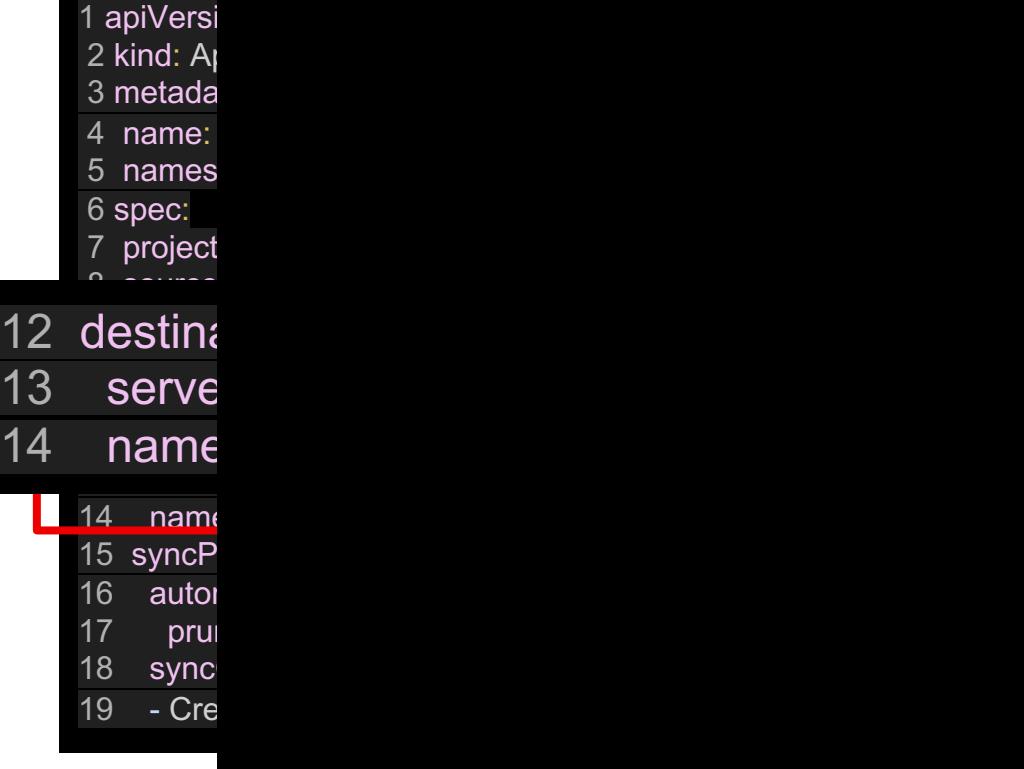

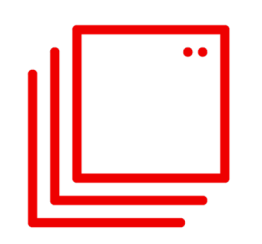

Projects 1 apiVersion: and 1 apiVersion: 1 apiVersion: 1 apiVersion: 1 apiVersion: 1 apiVersion: 1 apiVersion:

- As a logical grouping of applications, AppProject holds three key pieces of information:
	- *sourceRepos* reference the repositories allowed to pull manifests from.
	- *destinations* reference to clusters and namespaces that applications within the project can deploy into
	- *roles* list of entities with definitions of their access to resources within the project.

2 kind: *F* 3 metad name name 6 spec: sourc 8 - '<mark>htt</mark> destir 10 - nan 11 serv 12 clust 13 - gro 14 kind  $15$  name 16 - gro 17 kind 18 roles: 19 - nan 20 poli 21 - p, allow 22 grou 23 - m

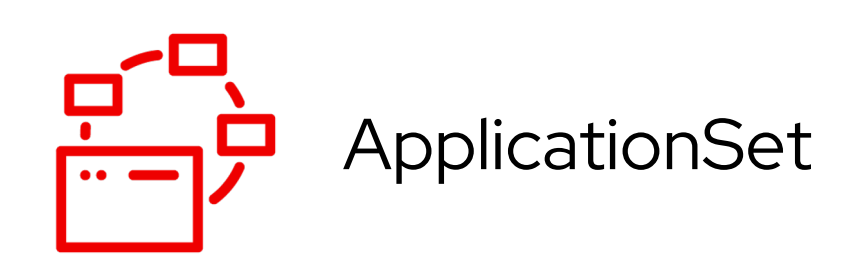

- Dynamically generate a set of Application resources using templating with inputs provided by Generators
- Generators provide ways to parameterize the creation of Applications
- Different generator options: List Generator, Cluster Generator, Git Generator, Matrix Generator, Merge Generator

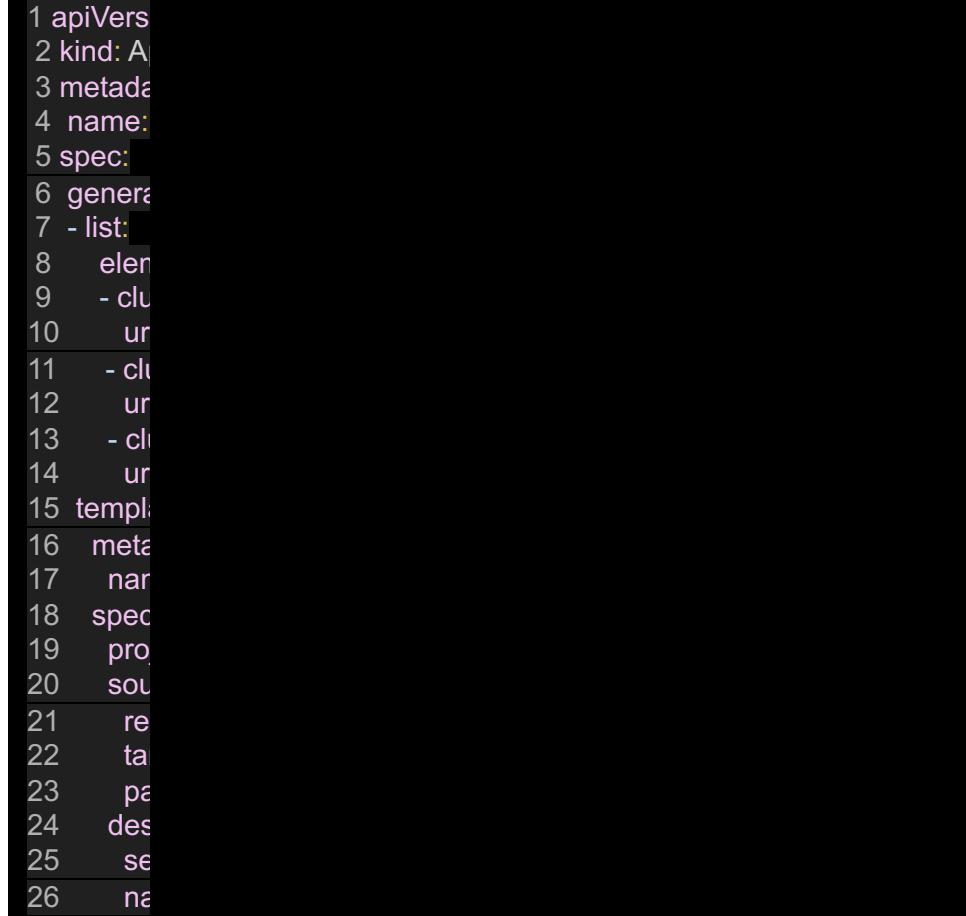

## Defining Clusters in **ArgoCD**

#### Defining Cluster Destinations

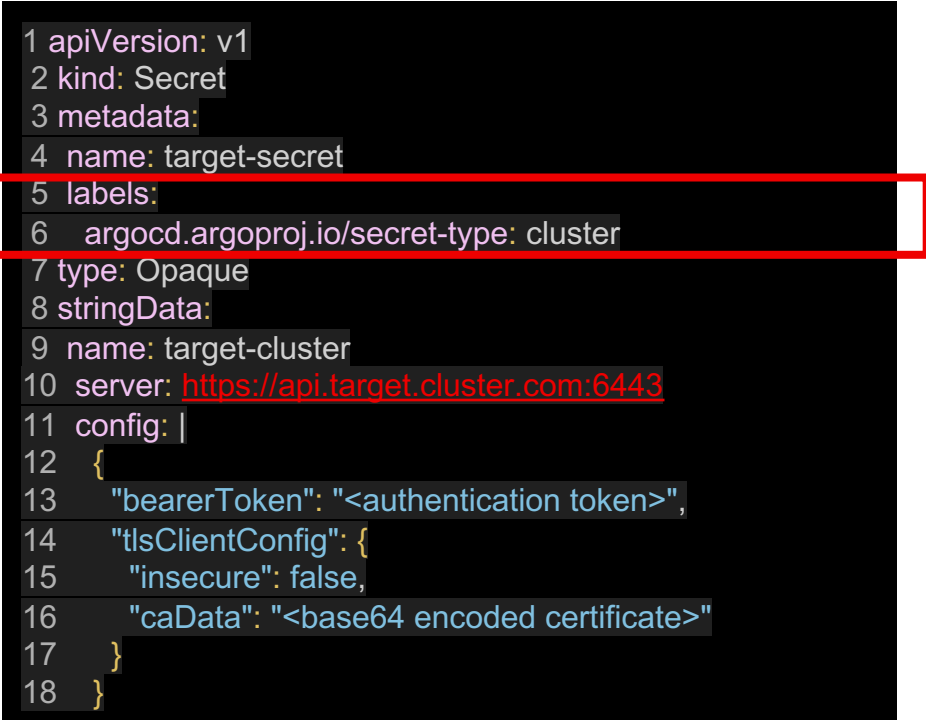

#### or

1 touch /var/tmp/kubeconfig 2 export KUBECONFIG=/var/tmp/kubeconfig 3 oc login - u cluster -admin - p xxx --server =xxx 4 oc config rename-context \$(oc config current-context) cluster1 5 oc config use -context cluster1 6 7 argocd cluster add cluster1

vs

2 kind: Git0 3 metadata 4 name: a  $5$  namespa 6 spec : 7 argoSer 8 cluster : local 9 argoNa 10 placeme 11 kind: F 12 apiVer 13 name 14 names

1 apiVersio

ACM's ( definitio assistan

## App of Apps Pattern

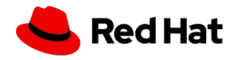

#### App of Apps

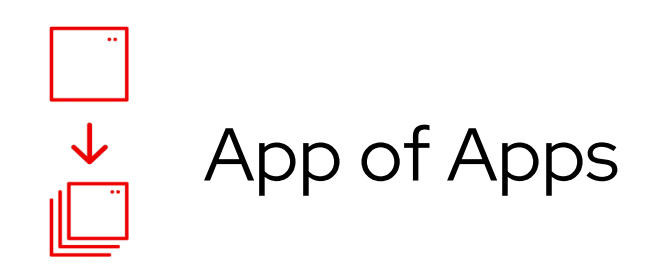

- An application resource that creates other applications
- Manage a group of applications to be deployed in order.
- It is possible to deliver with a Helm chart which encapsulates application generation logic. Using it with kustomize enhances flexibility.

1 apiVersion: kustomize.config.k8s.io/v1 2 kind: Kustomization 3 4 helmCharts: 5 - name: argocd-app-of-app 6 version: 0.2.6 repo: 8 valuesFile: values.yaml 1 default: 2 app: 3 enabl 4 enabl 5 autoS 6 projec 7 destin 8 serv 9 10 applica 11 12 mygue 13 sourd 14 repo 15 path 16 desti 17 nam 18 sync 19 - Cre 20 21 yourgu 22 sourd 23 repo 24 path 25 desti

26 nam

## $\frac{\downarrow}{\hphantom{\frac{1}{1}}}$ App of Apps

- Health assessment of argoproj.io/Application CRD removed in ArgoCD
- Restore health assessment if using sync waves for synchronization.

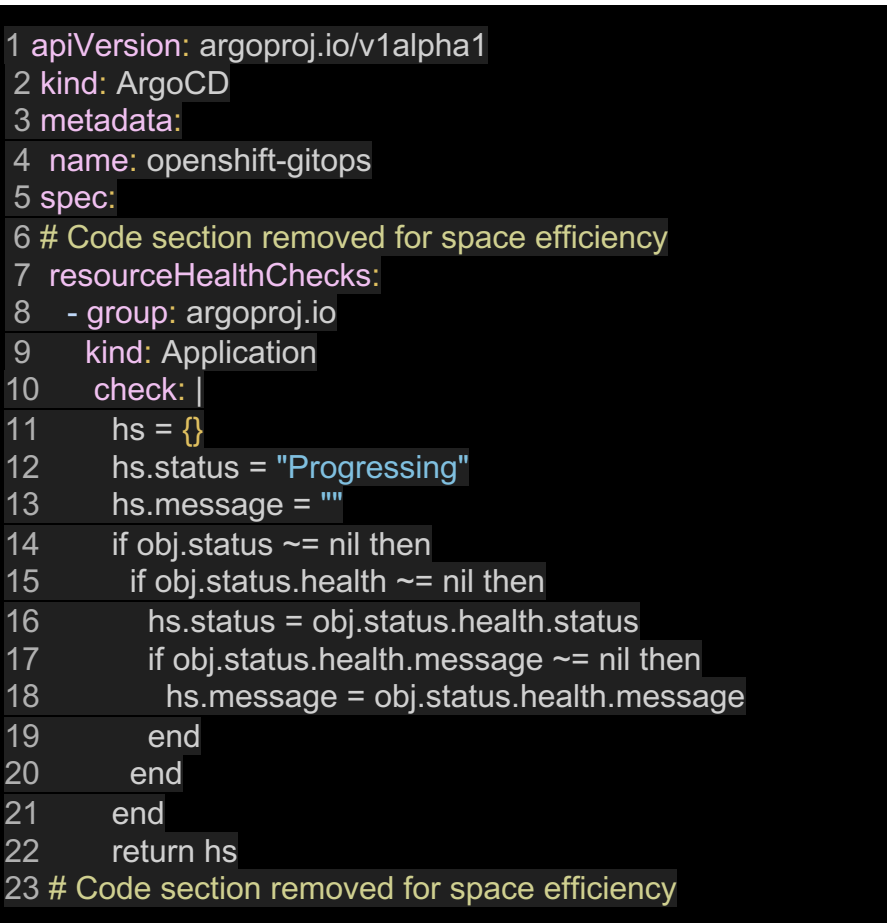

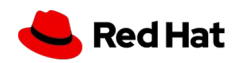

RBAC

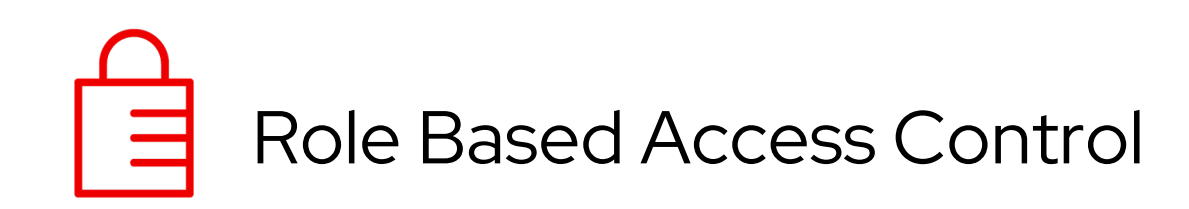

- Argo CD provides an internal RBAC for authorization to Argo resources
- It enables assigning *permissions* to *roles*, *users* or *groups*.
- Argo CD RBAC permissions and roles can be defined:
	- Globally scoped in the Argo CD CustomResource
	- Project scoped in the AppProject
- RBAC can be used to set team trust boundaries

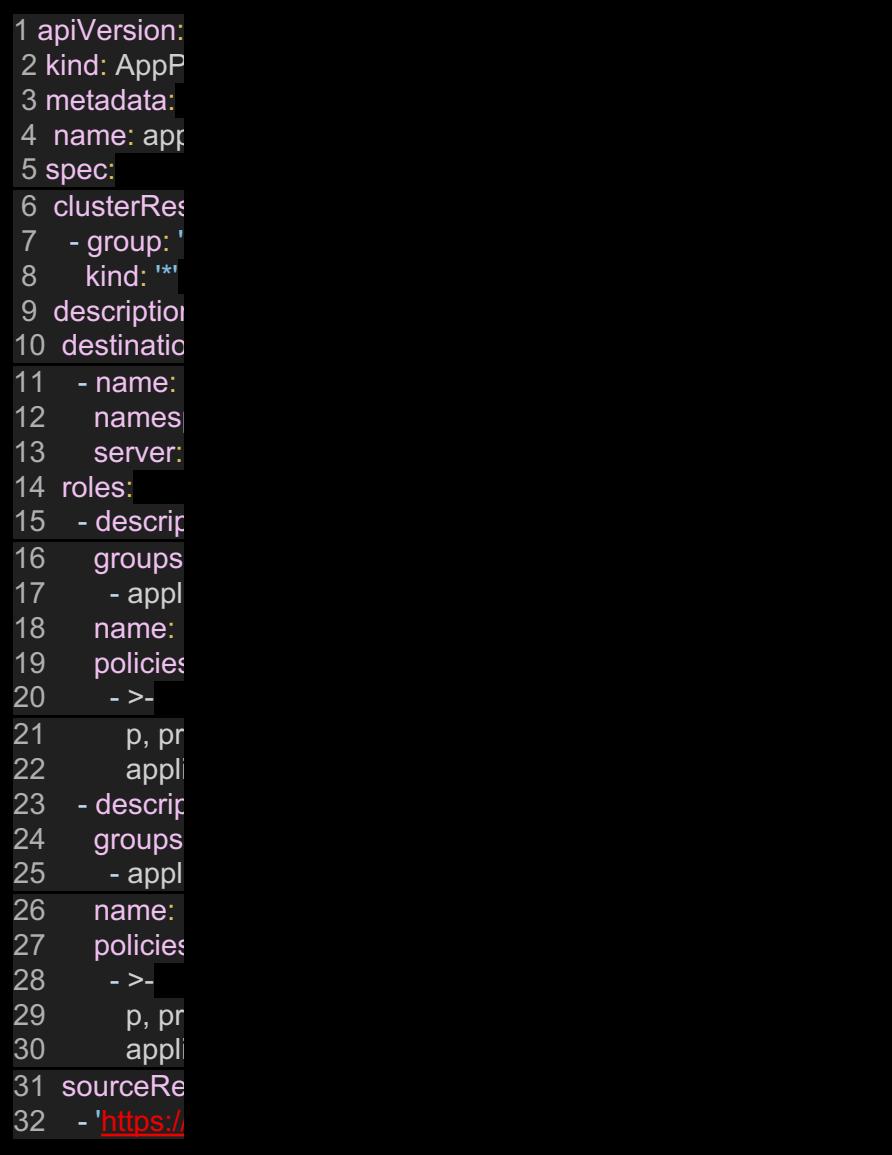

## Topology Models

Selecting an Argo CD topology that is right for your organization

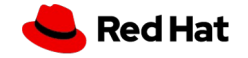

## Logical Topologies

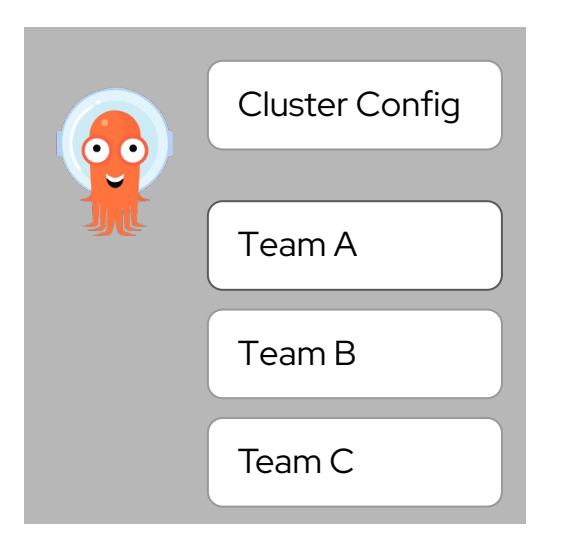

### No Isolation

A single instance manages everything including cluster configuration and **Applications** 

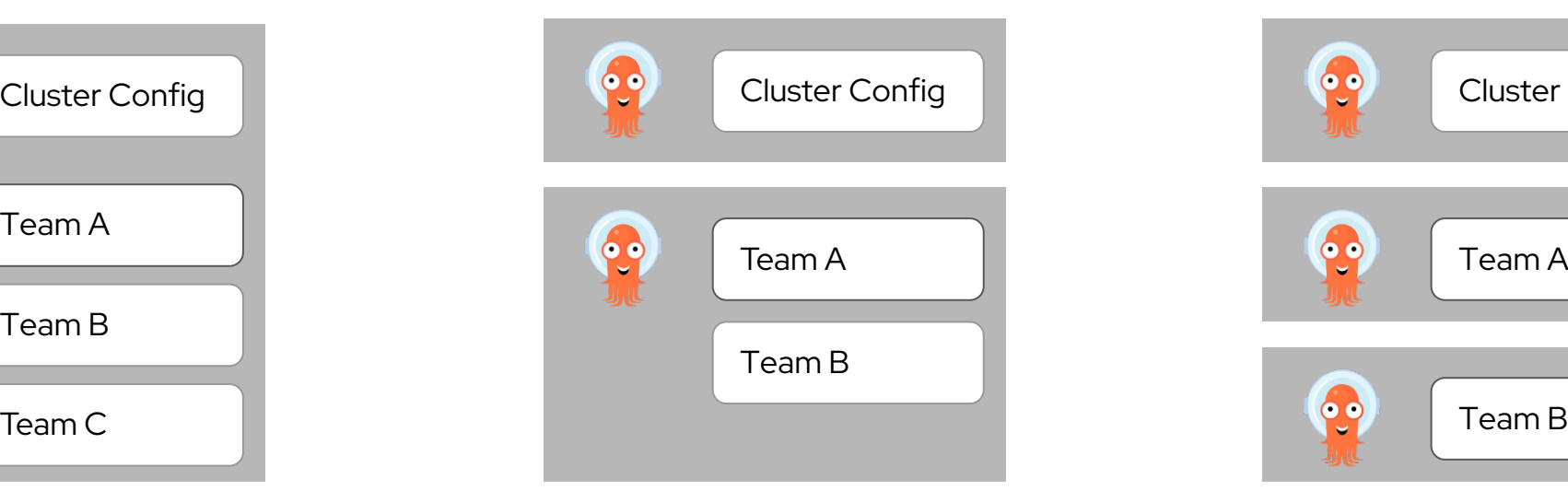

### Partial Isolation

Separate instances for cluster configuration and applications. Both instances are cluster scoped

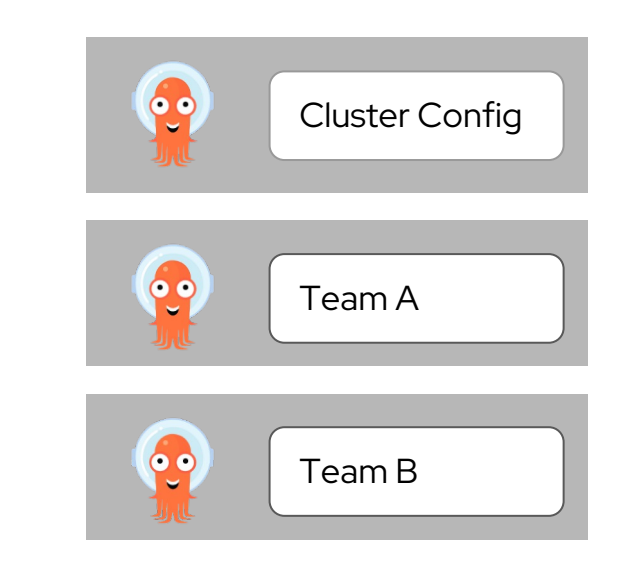

### Maximum Isolation

Separate instances across team trust boundaries. Team instances are namespace scoped, cluster config is cluster scoped

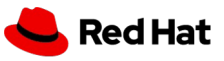

## Physical Topologies

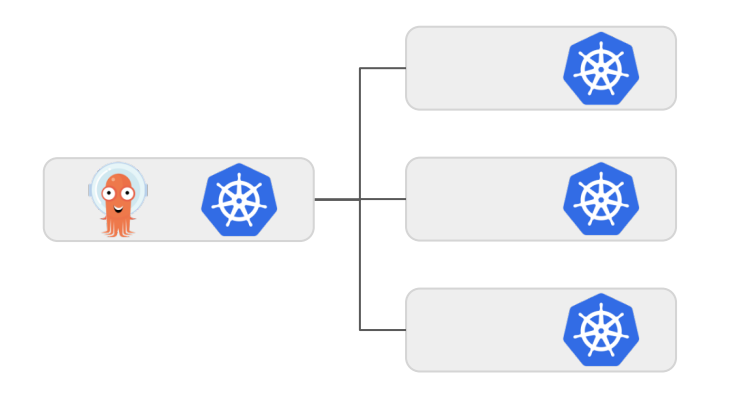

### **Centralized**

A centralized GitOps instance manages all clusters from a central Hub location

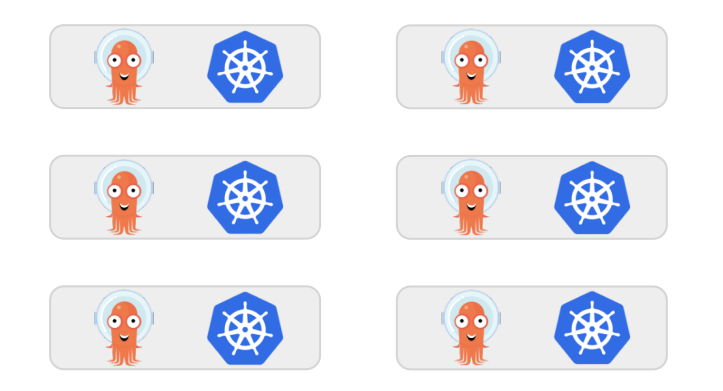

#### **Distributed**

Separate GitOps instances are deployed on each cluster and only manage resources on that cluster

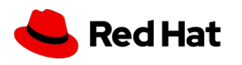

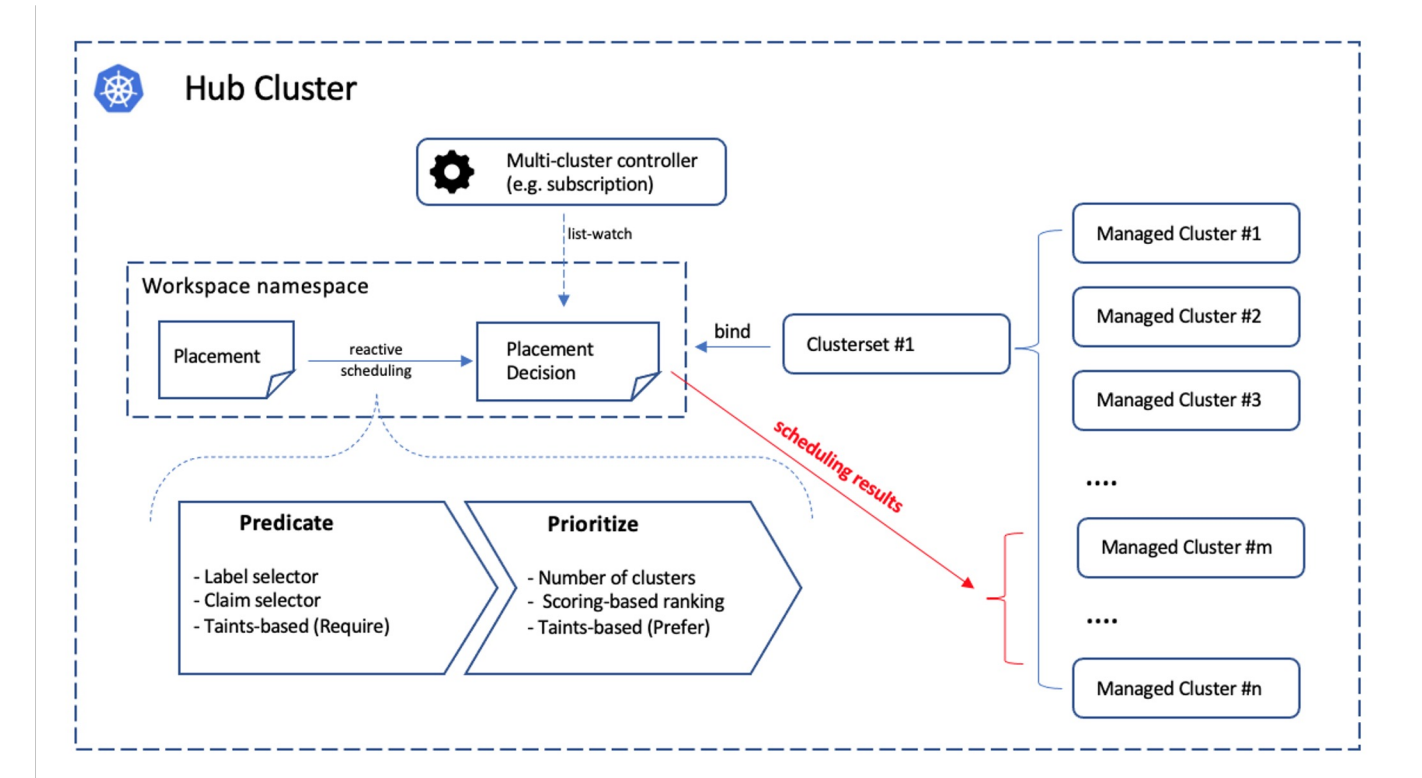

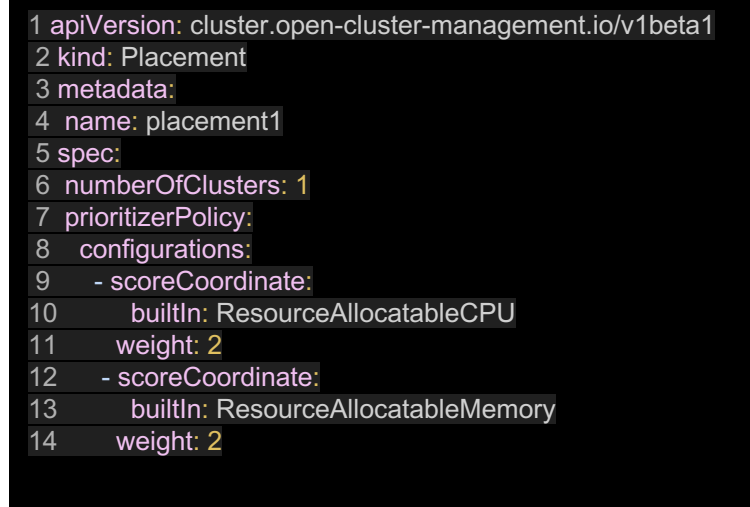

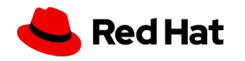

https://open-cluster-management.io/concepts/placement/

## Physical Topologies

### GitOps Control Plane

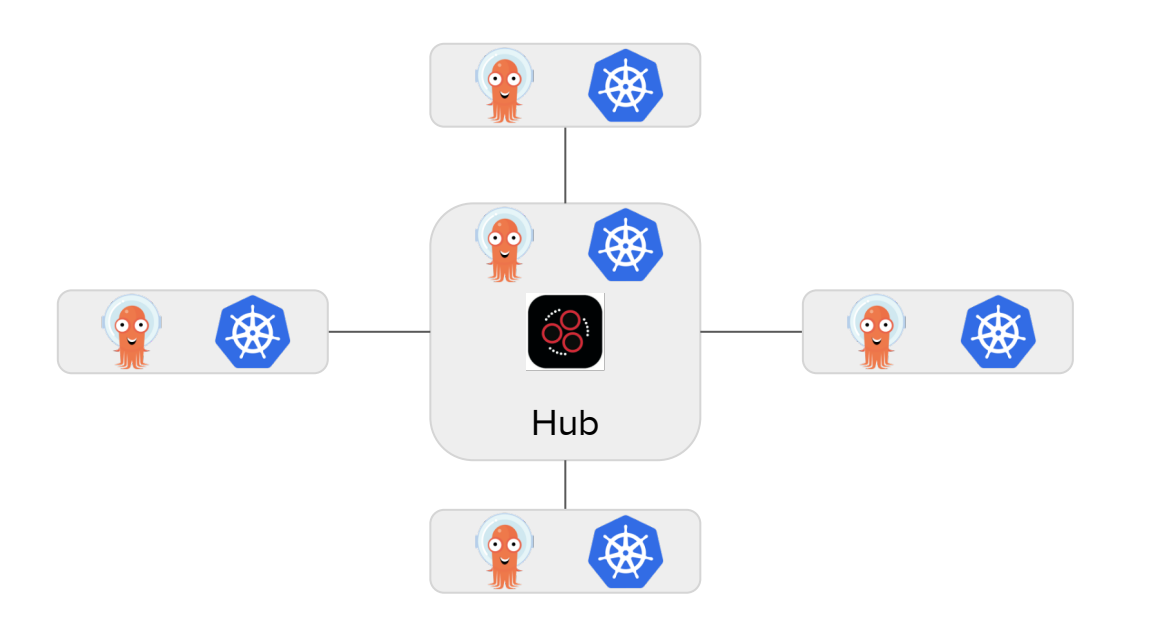

Distributed GitOps instances managed by a central control plane

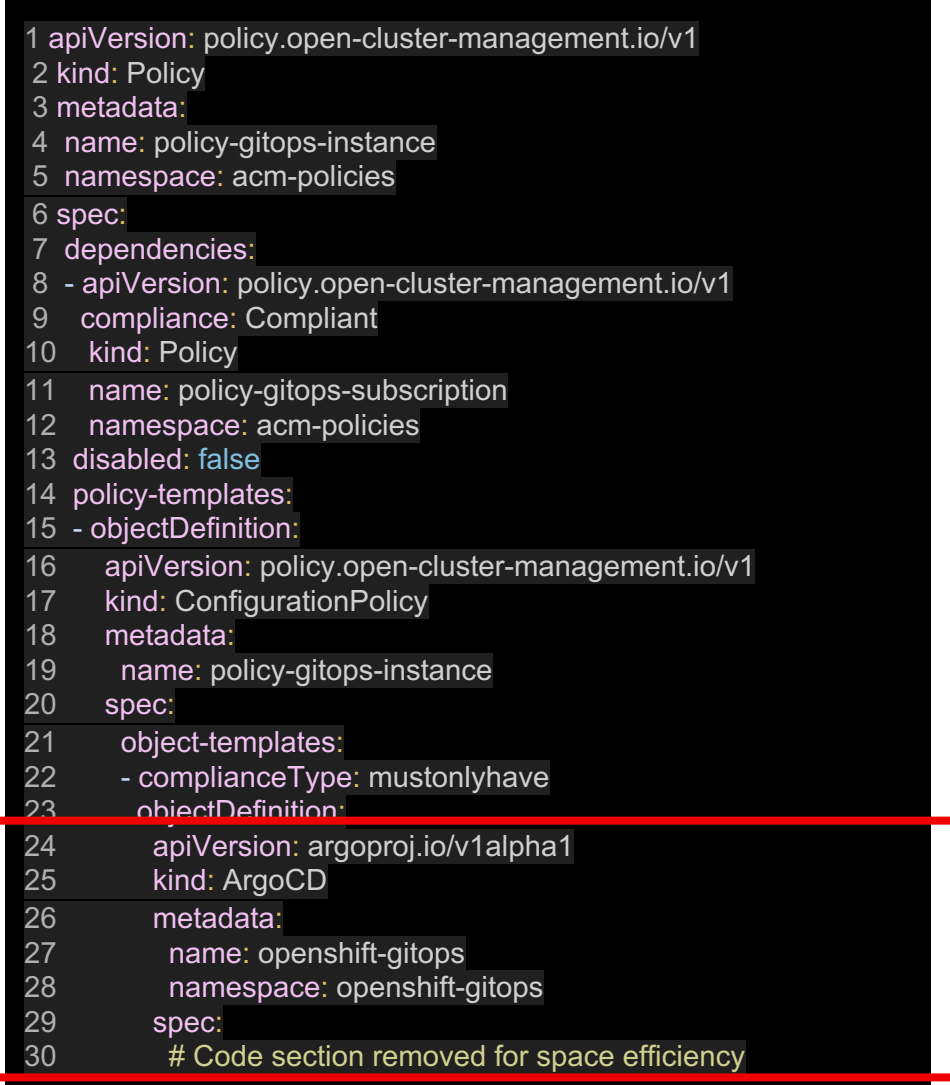

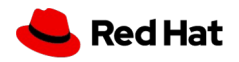

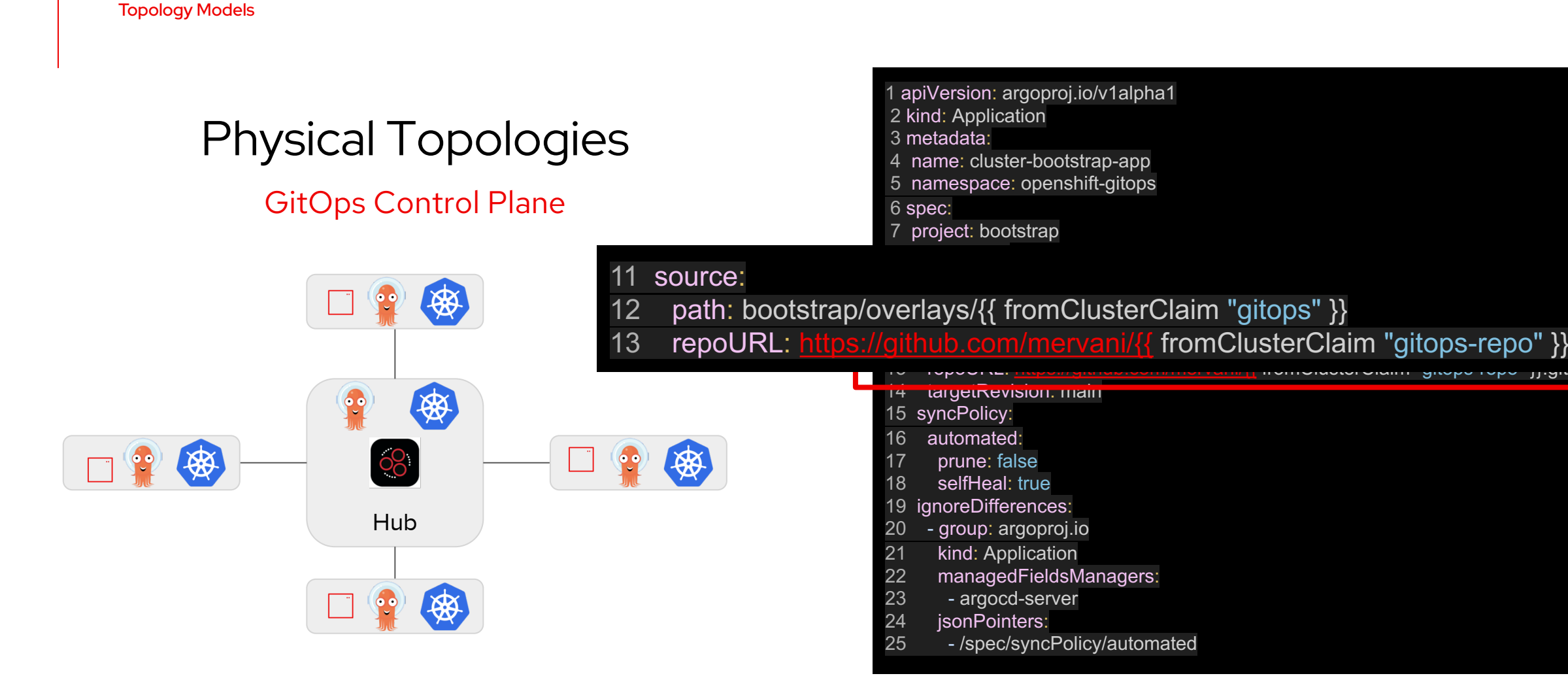

Bootstrap applications can be distributed with policies in a dynamic manner with the help of ACM template functions

### Topology Recommendations

- ★ Do not use the same GitOps instance for cluster configuration and application deployments
- ★ Do not have a separate GitOps instance for each individual application
- $\star$  Align the number of instances needed to support teams along trust boundaries
- ★ Use cluster scoped instances when there are more than a handful of namespaces being managed

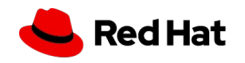

## ACM & Cluster Decision Resource Generator

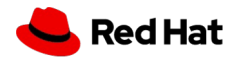

ApplicationSet Cluster Decision Resource Generator

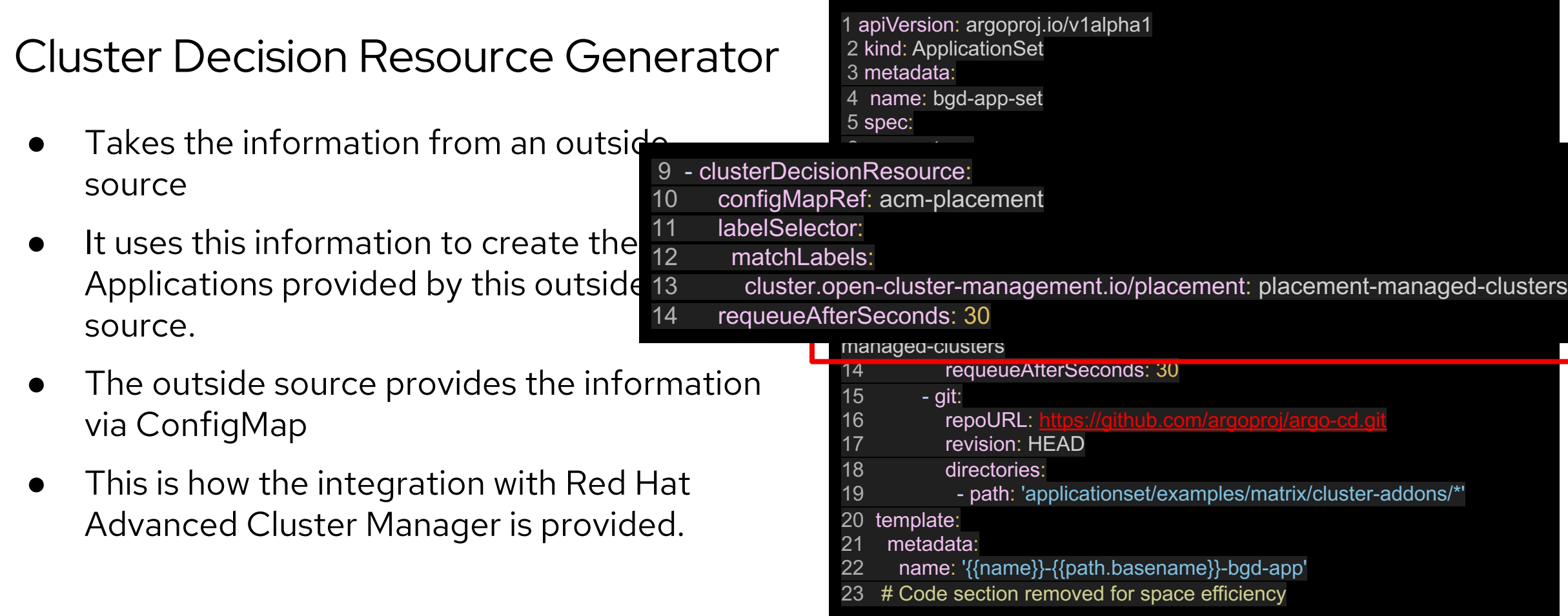

## **Other Considerations**

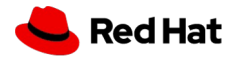

## Environment Variables

- ARGOCD\_CLUSTER\_CONFIG\_NAMESPACES: List of namespaces of cluster-scoped Argo CD instances
- CONTROLLER\_CLUSTER\_ROLE: A common cluster role for all the managed namespaces. Can be customized to have a more strict role.
- DISABLE\_DEFAULT\_ARGOCD\_INSTANCE: Disable the default installation of Argo CD in the 'openshiftgitops' namespace.

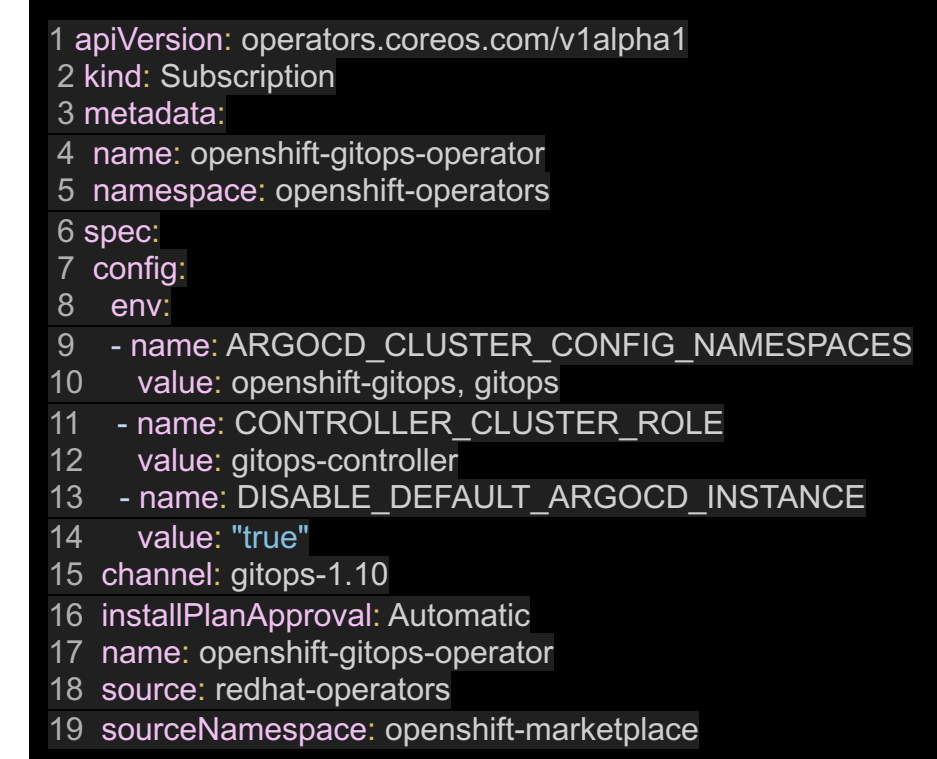

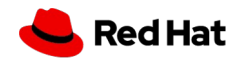

## Resource Tracking

- ArgoCD sets the 'app.kubernetes.io/instance' label to the application instance for resource tracking.
- Some external tools might write/append to this label.
- ArgoCD supports to use a custom label.
- Resource tracking can be changed so that an annotation is used.

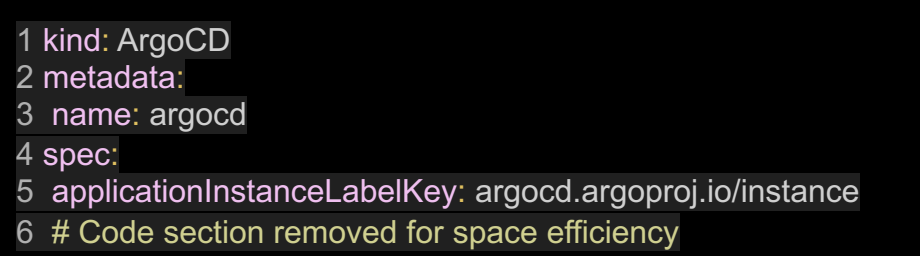

1 apiVersion: argoproj.io/v1alpha1 2 kind: ArgoCD 3 metadata: name: argocd 5 spec: 6 resourceTrackingMethod: annotation 7 # Code section removed for space efficiency

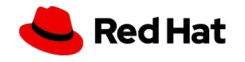

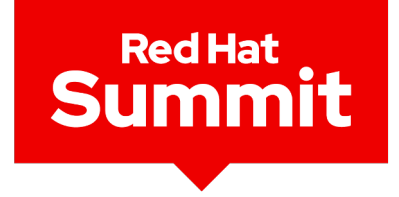

## **Connect**

# Thank you

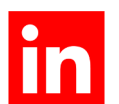

linkedin.com/company/red-hat

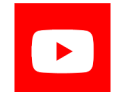

youtube.com/user/RedHatVideos

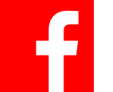

facebook.com/redhatinc

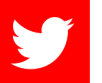

twitter.com/RedHat

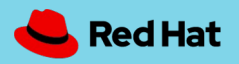